Licence de Mathématiques et Informatique Université de Perpignan Via Domitia Semestre 2

## **Algorithmique**

Correction de l'examen de seconde session 2015/2016

**Durée : 2 heures. Aucun document autorisé.**

**Exercice 1.** (16 points) */***16</mark>** */***16** 

On considère T un tableau d'entiers de signe quelconque et de longueur arbitraire n. Si besoin, on peut supposer par exemple que n ≤ 100. **On supposera que ce tableau est intialisé dès sa déclaration, par exemple avec une fonction init()** : T : tableau[n] d'entiers = init()

1. Écrire un algorithme qui identifie si le tableau T contient ou non, au moins une valeur strictement positive. La valeur ainsi calculée sera affichée en fin d'algorithme.

**Cet algorithme sera écrit sans aucune boucle pour**. **/4**

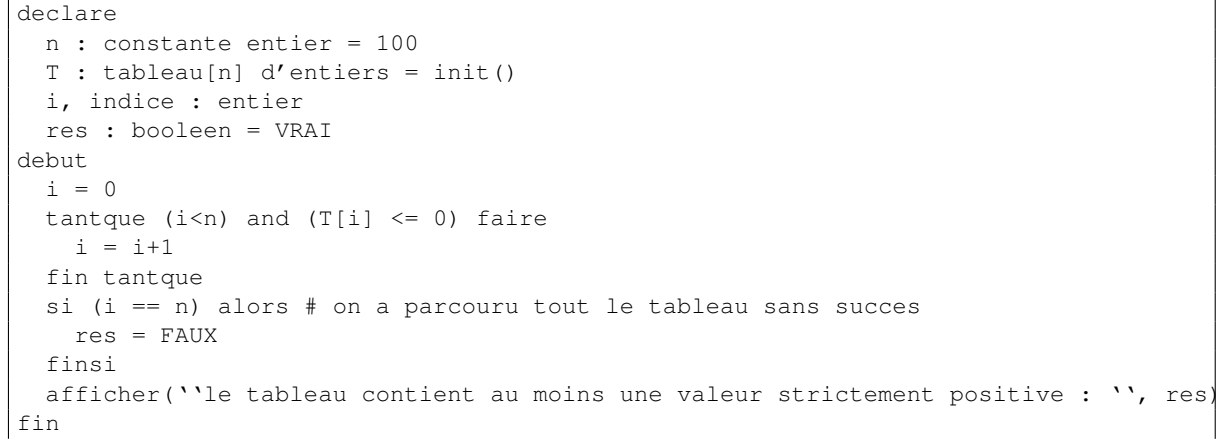

2. ( $\star$ ) Quel est le nombre maximal de comparaisons effectuées par cet algorithme ? Ce nombre sera exprimé en fonction de *n*. */2* 

La boucle tantque effectue au plus 2n + 1 comparaisons Le test si effectue exactement 1 comparaison. Le nombre de comparaisons est donc : 2n + 2

3. ( $\star$ ) Décrire une instance de ce problème qui atteint cette valeur maximale.  $/1$ 

Le tableau T qui contient n valeurs négatives ou nulles.

4.  $(\star)$  Quelle est la complexité (en temps) asymptotique de cet algorithme ?  $\vert$  /1

La complexité asymptotique en temps est linéaire en la taille du tableau, ici n.

5. Écrire l'en-tête d'une fonction f qui effectue le traitement la question 1 sans l'affichage final. **/1**

fonction f(n: entier, t[n]: tableau d'entiers) retourne booleen

6. Réécrire le traitement de la question 1 à l'aide de la fonction f. **/1**

```
declare
 n : constante entier = 100
 T : tableau[n] d'entiers = init()
avec fonction f(n: entier, t[n]: tableau d'entiers) retourne booleen
debut
 afficher(''l'indice cherché vaut : '', f(n, T))
fin
```
7. Écrire le corps de la fonction f. **/1**

```
fonction f(n: entier, t[n]: tableau d'entiers) retourne booleen
 i : entier
 rep : booleen = VRAI
debut
 i = 0tantque (i<n) and (T[i] <= 0) faire
   i = i+1fin tantque
 si (i == n) alors # on a parcouru tout le tableau sans succes
   rep = FAUXfinsi
 retourner rep
fin
```
8. On va modifier la fonction f en une fonction f 2 qui effectue un traitement similaire mais qui retourne l'indice de la première valeur strictement positive présente dans T ou -1 si aucune valeur strictement positive apparaît dans le tableau. Écrire l'en-tête de cette fonction f2. On ne demande pas le corps de cette fonction. */1* 

```
fonction f2(n: entier, t[n]: tableau d'entiers) retourne entier
```
### 9. **La fonction f2 peut être utilisée dans la suite.**

Écrire un algorithme qui calcule la valeur minimale strictement positive d'un tableau T d'entiers de longueur arbitraire  $n \leq 100$ . L'algorithme retournera cette valeur ou 0 si aucune valeur strictement

positive n'est présente dans le tableau. La valeur ainsi calculée sera affichée en fin d'algorithme. **/1**

```
declare
 n : constante entier = 100
 t : tableau[n] d'entiers
 indice, min : entier
avec fonction f2(n: entier, t[n]: tableau d'entiers) retourne entier
debut
  indice = f2(n, T)si indice == -1 alors
    min = 0
  sinon
    min = t[indice]
    pour i de indice+1 à n-1 faire
      si (t[i] < min) and (t[i]>0) alors
        min = t[i]finsi
    fin pour
  finsi
 afficher(''le min > 0 du tableau vaut: '', min)
fin
```
10.  $(\star)$  Quel est le nombre maximal de comparaisons effectuées par cet algorithme ? Ce nombre sera exprimé en fonction de *n*. */1* 

```
La fonction f2 effectue au plus 2n + 2 comparaisons.
Le test si effectue exactement 1 comparaison.
La boucle pour effectue au plus 2n comparaisons : à chaque itération, 1 dans
l'itérateur de boucle et une dans le si sut t[i].
Le nombre de comparaisons est donc : 4n + 3
```
# 11. Décrire une instance de ce problème qui atteint cette valeur maximale. **/1**

Le tableau T qui contient \$n\$ valeurs négatives ou nulles.

12. Quelle est la complexité (en temps) asymptotique de cet algorithme ?. **/1**

La complexité asymptotique en temps est encore linéaire en la taille du tableau, ici \$n\$.

### **Exercice 2.** (12 points) */***12**

On dispose d'une fonction  $min(a, b)$  qui retourne le minimum des deux entiers de signe quelconque a et b. Soit  $t = [a_0, a_1, \dots, a_{n-1}]$ , un tableau d'entiers  $a_i$  de signe quelconque et de longueur arbitraire n.

1. (\*) Identifier une propriété qui permet de calculer de façon récursive la valeur minimale (de signe quelconque) présente dans t. Le cas terminal sera explicité. **/3**

```
Propriété récursive : min(a0, a1, ... a_n-1) = min(a0, min(a1, a2, ..., a_n-1))
Cas terminal avec la fonction min(a,b) : min(a_i, a_j)
Cas terminal sans la fonction min(a,b) : min(a_i, a_j) = a_i si a_i < a_j ou a_j sinon
```
2. Écrire la fonction récursive minRec qui calcule le minimum des valeurs d'un tableau d'entier t de longueur n arbitraire. Cette première version utilisera la fonction  $min(a, b)$  et effectuera des copies de tout ou parties de t. */2* 

```
fonction minRec(n : entier, t[n] tableau d'entier) retourne entier
 t2[n-1] : tableau d'entiers
debut
 si n == 2 alors
   retourne min(t[0], t[1])
 sinon
   # copie partie droite de t
   pour i de 1 a n-1 faire
     t2[i-1] = t[i]fin pour
   retourne min(t[0], minRec(n-1, t2))
 finsi
fin
```
3. Réécrire le traitement précédent sans utiliser la fonction min(a,b). **/2**

```
fonction minRec(n : entier, t[n] tableau d'entier) retourne entier
 t2[n-1] : tableau d'entiers
debut
 si n == 2 alors
   si t[0] < t[1] alors
     retourne t[0]
    sinon
     retourne t[1]
   finsi
 sinon
    # copie partie droite de t
   pour i de 1 a n-1 faire
     t2[i-1] = t[i]fin pour
   val = minRec(n-1, t2)si t[0] < val alors
     retourne t[0]
    sinon
     retourne val
 finsi
fin
Autre version plus simple :
fonction minRec(n : entier, t[n] tableau d'entier) retourne entier
 t2[n-1] : tableau d'entiers
debut
 si n > 2 alors
    # copie partie droite de t
   pour i de 1 a n-1 faire
     t2[i-1] = t[i]
```

```
fin pour
   retourne minRec(n-1, t2)
 sinon # la recopie garantit les indices 0 et 1 du cas terminal
   si t[0] < t[1] alors
     retourne t[0]
   sinon
     retourne t[1]
    finsi
 finsi
fin
```
4. (\*) Réécrire le traitement précédent sans recopier le tableau t, ni utiliser la fonction min(a, b). On pourra modifier la condition terminale et l'en-tête de cette fonction récursive. **/3**

```
Il faut que minRec sache où commence la partie droite de t
Cas terminal : deb == n-1 (la partie droite n'a plus qu'1 élément qu'il faut renvoyer).
fonction minRec2(n : entier, t[n] tableau d'entier, deb : entier) retourne entier
 val : entier
debut
 si deb == n-1 alors # il reste 1 valeur dans le sous-tab droit
   retourne t[deb]
  sinon
   val = minRec2(n, t, deb+1)si t[deb] < val alors
     retourne t[deb]
   sinon
     retourne val
   finsi
  finsi
fin
```
5. (?) Quelle est la complexité (en temps) asymptotique de cette solution ? Qu'en penser ? **/2**

La complexité asymptotique (en temps) est linéaire, comme celle la version itérative. Aucune stratégie diviser pour régner n'a été appliquée ici pour que la version récursive améliore la complexité de la version itérative. (Non demandé: la complexité en espace de la version récursive est moins intéressante car il faut conserver et gérer la pile des appels).

### **Exercice 3.** (12 points) */12*

On considère toujours T un tableau d'entiers de signe quelconque et de longueur arbitraire n. Si besoin, on peut supposer par exemple que  $n \leq 100$ .

1. Expliquer le principe d'une stratégie "diviser pour régner" pour calculer la valeur minimale présente dans le tableau T. **/3**

```
Diviser : on partage le tableau T en 2 sous-tableaux droit et gauche de longueur
moitié de celle du tableau T. Et ce récursivement jusqu'à obtenir un (sous-)tableau de
longueur 1 (un singleton).
Régner : Ce cas est terminal : on retourne directement le singleton (0
comparaison).
Combiner : On ''remonte'' cette valeur min trouvée dans le sous-tab gauche (ou
droit) qui sera comparée à l'autre trouvée dans le sous-tab droit (ou gauche),
et ce récursivement jusqu'à retrouver le tableau initial.
La valeur ainsi identifiée est la valeur minimale cherchée.
```
2. Illustrer ce principe à l'aide d'un arbre appliqué à un tableau t8 de longueur 8. **/1**

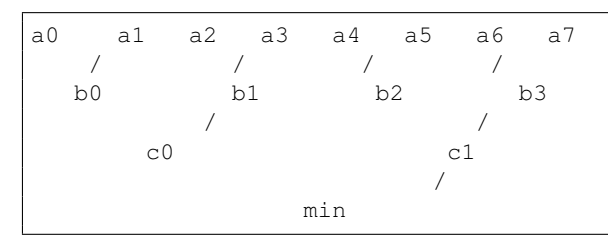

3. ( $\star$ ) Écrire la fonction récursive minDC qui calcule, en appliquant la stratégie "diviser pour régner", la valeur minimale d'un tableau t d'entiers de longueur arbitraire n. **/4**

```
fonction minDC(n: entier, t[n]: tableau d'entiers, g : entier, d: entier) retourne entier
 // g et d sont les indices droits et gauche de t
 m : entier // indice du milieu
 min_g, min_d : entiers
 l : entier // longueur du sous-tab
debut
  si g == d alors
    retourner t[g]
  sinon
    m = g + (d-g)/2 // indice milieu
    l = m - g + 1 // longueur sous-tab gauche
    min_g = minDC(1, t, g, m) // traitement récursif du sous-tab gauche
    l = d - (m+1) + 1 // longueur sous-tab droit
    min_d = minDC(l, t, m+1, d) // traitement récursif du sous-tab droit
    si min_g < min_d alors // comparaison (combiner)
      retourne min_g
    sinon
      retourne min_d
    finsi
fin fonction
```
4. ( $\star$ ) Écrire un algorithme qui utilise minDC pour calculer et afficher la valeur minimale du tableau T. **On supposera que ce tableau est intialisé dès sa déclaration, par exemple avec la fonction init().**

**/3**

```
declare
  n : constante entier = 100
  T : tableau[n] d'entiers = init()
 res : entier
```

```
avec fonction minDC(n: entier, t[n]: tableau d'entiers, g : entier, d: entier)
      retourne entier
debut
 res = minDC(n, t, 0, n-1)afficher(''la valeur minimale de t vaut : '', res)
fin
```
5. Combien d'appels à minDC sont effectués pour calculer la valeur minimale présente dans le tableau t8 de longueur 8.  $/1$ 

```
D'après l'arbre de la question précédente, on effectue :
1+2+4+8 = 15 appels à minDC.
```